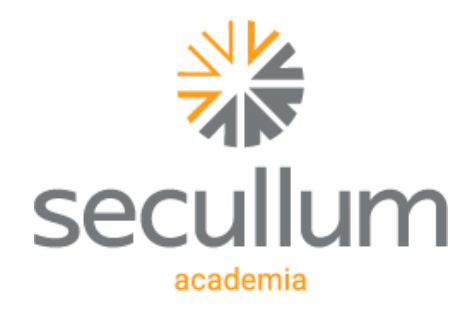

Ficha Técnica Secullum Academia

# Academia moderna e prática

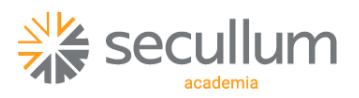

Ficha Técnica Secullum Academia

Especificações técnicas

Serviços de comunicação

Segurança

Secullum Academia APP

Funcionalidades

Módulos

Serviços adicionais

Integração com sistemas

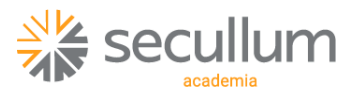

# Especificações Técnicas

Sistema Operacional: compatível com Windows 7 ou superior (otimizado para Windows Vista/Seven);

Banco de Dados: padrão do sistema em SQL Server Express 2008R2, podendo no entanto, ser utilizado com a maioria dos bancos de dados atualmente disponíveis (Oracle);

Programação: orientada a objeto;

Arquitetura de desenvolvimento: três camadas;

Linguagem de programação: VB.NET e ASP.NET;

Versões Disponíveis: Windows

Computador sugerido: Multi-processador acima de 3 Ghz (multi-core ou vários processadores), memória de 4 Gb, espaço em disco de, no mínimo 10 Gb, resolução 1024x768;

Idiomas: português, inglês e espanhol;

Visualização dos relatórios: os relatórios podem ser visualizados com zoom em tela, antes de serem impressos;

Exportação de relatórios: os relatórios podem ser exportados para os formatos: PDF, Microsoft XPS, Html, MHT Web, Text File, Rich Text File, Word, Excel, CSV, DBF, XML, BMP, GIF, JPEG, PNG, TIF, Windows Metafile;

Permite configurar **biometria on line**, armazena imagens das digitais em .PNG

## Serviço de Comunicação

Comunicação Online em modo serviço: permite utilizar a aplicação sem login no Windows:

Comunicação Offline: permite atualizar dados, biometrias;

Ao reiniciar servidor, a comunicação com os equipamentos volta a funcionar sem a intervenção do usuário.

## Segurança

Controle de Informação: O software possui transparência e segurança no controle de dados armazenados, mais informações disponíveis em: <https://www.secullum.com.br/pt/canal-cliente/perguntas/1032>

Controle de dados: O usuário conta com um serviço de cópia de segurança, podendo restaurar seus dados com a data da cópia sempre que necessário.

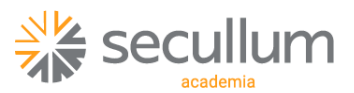

Controle de senha: Em caso de perda ou esquecimento de senha, é possível limpar, acessar o software e cadastrar uma nova senha. Por segurança, esta opção requer senha de acesso disponibilizada somente para clientes.

#### Secullum Academia APP

O aplicativo do Secullum Academia foi desenvolvido para que alunos consigam visualizar diretamente no celular, seus dados financeiros e treinos com fotos e vídeos de exercícios. Para professores, é possível criar avaliações para seus alunos e agendar reuniões.

## Requisitos

Sistema operacional: Android 5.0 ou superior, IOS 10.0 ou superior.

Conexão com a internet : Wi-fi - 3G/4G

## Funcionalidades Secullum Academia APP

Segurança: o acesso ao aplicativo é realizado através de código da empresa ou QR Code, Nº identificador e senha configurados previamente no sistema principal;

Acessar o aplicativo com uma conta de demonstração: é possível oferecer ao usuário uma primeira experiência com o aplicativo, por meio da opção de acesso Conta de Demonstração;

Como solicitar ajuda : os usuários podem entrar em contato com a escola ou com a Secullum caso necessitem de suporte;

Dados cadastrais (disponível para alunos e professores): possibilita alteração de dados como Nome, Endereço, Cidade, Telefone, E-mail, CPF e etc;

Alterar Senha (disponível para alunos e professores): o usuário poderá cadastrar uma nova senha para acesso ao aplicativo, essa solicitação de alteração será enviada para um responsável aceitar no Secullum Academia;

Dados Financeiros (disponível para alunos): verificação de pendências com a academia em relação à Produtos e Serviços. O aluno terá acesso a *data de vencimento, valor, valor pago* e *data do pagamento* de suas compras, podendo também filtrar por situação: Todas, Quitada ou Em aberto;

Treinos (disponíveis para alunos): Na tela de treinos é possível visualizar todos treinos criados pelo professor e adicionados para o aluno. Ao clicar em um treino, será indicado um Pré treino, Treino e Pós-treino. Na atividade, é possível assistir ao vídeo do exercício em questão, e conferir as Séries, Carga e Repetições que o exercício necessita;

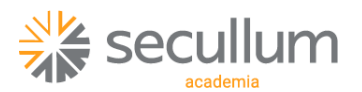

Agenda (disponível para professores): possibilidade de criar reuniões com alunos ou outros professores. Ao salvar o evento na agenda, o responsável pela academia deverá aceitar ou não a esta solicitação. Para visualizar a solicitação, deve acessar o sistema Secullum Academia e em seguida o caminho Movimentações -> Solicitações App;

Alunos (disponível para professores): Na tela Alunos, há uma lista de todos alunos que estão vinculados ao professor. Ao clicar no nome de um aluno, o professor terá acesso à suas informações;

Avaliações (disponível para professores): o professor poderá criar fichas de avaliações para os alunos. Contudo, esta funcionalidade requer aceitação do responsável pela academia;

#### Funcionalidades versão Mini Academia.Net

Compatível com as tecnologias:

Controle de Acesso: Digitação de senha, Código de Barras, Proximidade, MiFare, Biometria;

Circuito Fechado de TV: Câmeras IP, Webcam, ou sistema de Câmeras analógicas ou IP (verificar compatibilidade com fabricante);

Acionadores e Sensores: catracas, cancelas, detectores de metal, botoeiras, portas (verificar compatibilidade com fabricante);

Cadastro de Usuários: permite configurar permissões de inclusão/alteração/exclusão de contas a pagar;

Cadastro de Horários e Escalas: sistema permite cadastrar diversos tipos de horários de acesso, bem como combinações de horários, formando escalas cíclicas;

Cadastro de Equipamentos: Sistema controla quantidade ilimitada de equipamentos (mediante cobrança de licença adicional), possibilitando também geração de relatórios de acesso por equipamento;

Cadastro de Níveis de Acesso por equipamento: permite ter um usuário com um horário diferenciado para cada equipamento existente na empresa;

Comunicação direta com diversos equipamentos: sistema interligado de forma ONLINE e OFFLINE com os equipamentos, resultando em dados instantâneos dentro do sistema;

Controle de Rotas: direciona as pessoas a seguirem uma rota pré determinada de acessos;

Controle de Crachás: permite acompanhar crachás utilizados e/ou não entregues, e validar os crachás em uso;

Restrição de Cadastros permite restringir ações de inclusão/alteração/exclusão para cada tela do sistema;

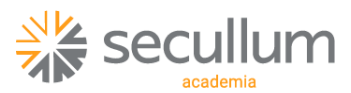

Cadastro de Alunos, Funcionários e quaisquer tipos de pessoas envolvidas com a academia;

Ficha de Inscrição, permite utilizar arquivos RTF com imagens e textos formatados;

Impressão de Etiquetas para Mala Direta com layout totalmente configurável;

Controle Serviços oferecidos, um aluno pode utilizar vários serviços;

Geração de Serviços em três modalidades: Automática com agendamento (para mensalidades), Na Inscrição (para matrículas) ou Manual (para as demais situações);

Ajuste de valores: permite reajustar valores de serviços já cadastrados;

Gestão de Contas a Pagar;

Gestão de Contas a Receber com opções para geração de Recibos, Boletos e controle de Cheques;

Opção para pagamentos múltiplos no contas a receber. Pode-se parcelar um serviço em vários pagamentos, com opção de cobrança de juros;

Módulo de Consumo integrado aos controles financeiros do sistema, permite administrar a comercialização de itens na academia, tais como alimentos, camisetas, energéticos, entre outros;

Tela de Acompanhamento de Eventos: permite visualizar em tempo real todos os eventos relacionados à segurança como o acesso à determinada porta, registro de uma ocorrência, acionamento de um alarme, acionamento de central de incêndio, entre outros. Permite liberar, provisoriamente, portas que tenham tentativa de acesso negada (mediante liberação através de senha), bem como disparando e-mails e mensagens para celular de pessoas responsáveis;

Acompanhamento de Acessos por planta baixa: permite inicialmente determinar na planta baixa da empresa, o posicionamento de cada um dos equipamentos controlados pelo sistema. Em segundo momento, pode-se visualizar em tempo real, na planta baixa do local, os eventos ocorridos através de interface gráfica (somente na versão Windows);

Relatório de Fluxo de Caixa previsto, realizado e gráfico de evolução periódico;

Relatório de Clientes em Atraso, com indicação de dias e o total que o cliente está devendo;

Relatório de Acesso Diário: permite visualizar todos os acessos efetuados em um dia, em determinado período, com opções de filtro por hora de acesso, tipo de acesso (Acesso Autorizado, Entradas, Saídas, Acessos Negados), equipamento ou pessoa;

Histórico de Matrículas: relatório detalhado de todas as alterações de crachás efetuados em um determinado período;

Controle de Processos: permite reconhecer Face (requer serviço adicional BioWeb);

Relatório de Acesso por equipamento: relatório que imprime acessos de um determinado equipamento;

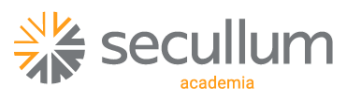

Relatórios estatísticos: Média de Permanência na Empresa, Gráficos de Acesso por dia e classificação, entre outros;

Controle de Ambientes: permite controlar lotação de ambientes;

Importação automática de Cadastros: sistema conta com gerador de layout disponível para importação de dados cadastrais. Desta forma, se a empresa tiver outra aplicação e quiser integrar com Secullum Academia, não precisará manter dois cadastros;

Exportação automática de Lançamentos: sistema conta com gerador de layout para salvar em arquivo texto os acessos efetuados. E assim, integrar com outras aplicações que necessitem destas informações;

Controle de Fichas de Anamnese para acompanhamento dos alunos;

Cadastro e controle de Turmas: permite agrupar pessoas em turmas, limitar número de pessoas e indicar quais equipamentos e horário esta turma necessitará;

Liberações Extras: permite liberar acessos a determinados equipamentos, independente dos horários e níveis de acesso de determinadas pessoas (de acordo com estrutura organizacional);

Bloqueios Extras: permite incluir várias pessoas, todas de uma classificação, estrutura, ou empresa no mesmo grupo de Bloqueios Extras;

Configurações de avisos sobre vencimentos de mensalidades nos equipamentos de acesso;

Tela especial simplificada para quitação de mensalidades e pesquisa de informações de pessoas;

Permite configurar Mensagens de avisos de vencimento no display dos equipamentos ou no visualizador de acessos.

# Funcionalidades versão Secullum Academia

Contempla todas as funcionalidades da Versão Secullum Mini Academia;

Disponibiliza acesso ao Secullum Academia APP;

Comercializável apenas na modalidade de **mensalidade**;

#### Cadastro de ficha de Avaliação Física;

Cadastro e controle de Treinamentos;

Gráficos de Antropometria;

Consulta de Fichas de Treinos para Alunos;

Cadastro de fichas de treino;

Cadastro de E-mails de aviso;

Tela de consultas: permite configurar o tipo de impressão de fichas de treino do módulo consultas.

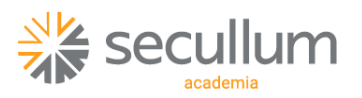

## Módulo Recepção

Desenvolvido para ser utilizado na recepção da academia, tendo como sua principal funcionalidade o pagamento simplificado das contas de alunos. Entre outras opções, também será possível visualizar acessos em tempo real e liberar catracas manualmente.

Permite a troca de mensagens entre usuários do sistema, bem como listar mensagens que foram enviadas ou recebidas pelo usuário;

Controle de pagamentos: registro de novos pagamentos, listagem dos pagamentos efetuados no dia, impressão de recibo de uma ou mais contas selecionadas na lista dos últimos pagamentos realizados;

Visualização da agenda: o usuário do Módulo Recepção terá acesso disponível a compromissos pendentes na agenda, podendo criar um novo compromisso ou alterar um já existente;

Acompanhamento de acessos: acessos são atualizados em tempo real, conforme são feitos (online) ou recebidos por enviar/receber (off-line).

Liberar Catracas: permite liberar acessos a determinados equipamentos, independente dos horários e níveis de acesso;

Liberar Contínua (Função Pânico): em situações de emergência o equipamento libera os acessos de forma permanente, e posteriormente o usuário pode cancelar a liberação contínua;

Registro do Caixa: permite listar os lançamentos manuais e pagamentos efetuados desde a última abertura do caixa.

# Módulo Consultas

Desenvolvido para que os alunos da academia tenham acesso às informações das suas fichas de treino, impressão das fichas, visualização dos detalhes dos exercícios, e às informações das suas contas.

Identificação da pessoa: permite que o aluno consulte suas fichas de treino a partir do Nº Identificador, Nº Ficha, RG ou CPF ou através de sua biometria.

#### Em *Fichas de Treino* o aluno terá acesso aos seguintes campos:

Ficha: Seleciona a ficha de treino que o aluno deseja visualizar.

Reavaliação: Data de reavaliação cadastrada para a ficha selecionada.

Nome: Nome do aluno associado à ficha selecionada.

Instrutor: Nome do instrutor cadastrado e associado à ficha selecionada.

Observações: Observações cadastradas e associadas à ficha selecionada.

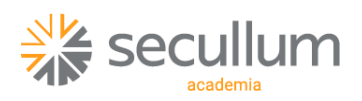

#### Em *Fichas de Treino* o aluno terá acesso aos seguintes campos:

Ficha: Seleciona a ficha de treino que o aluno deseja visualizar.

Reavaliação: Data de reavaliação cadastrada para a ficha selecionada.

Nome: Nome do aluno associado à ficha selecionada.

Instrutor: Nome do instrutor cadastrado e associado à ficha selecionada.

Observações: Observações cadastradas e associadas à ficha selecionada.

#### Em *Minhas Contas* o aluno terá acesso aos seguintes campos:

Nome: Nome do aluno no qual as contas estão associadas.

Status Acesso: Informa o status de acesso do aluno, podendo ser Liberado ou Bloqueado.

Em Atraso: Informa a quantidade e o valor das contas em atraso.

## Módulo Consumo

Desenvolvido para controle de lanchonetes e cantinas, onde você pode comercializar produtos, controlando o estoque e gerando cobranças para pessoas cadastradas no sistema Secullum Academia.

Permite a troca de mensagens entre usuários do sistema, bem como listar mensagens que foram enviadas ou recebidas pelo usuário;

Frente de Caixa: o usuário poderá realizar uma busca pelos dados do cadastro da pessoa previamente cadastrada no sistema Academia.Net, após poderá localizar o produto e seus dados que foram cadastrados anteriormente no sistema Secullum Academia ao adicionar um produto o sistema já faz o cálculo do valor da compra.

Relatórios: Visualização ou emissão de Relatório de Consumo, com filtro por data e hora.

# Serviços Adicionais

BioWeb: é um servidor na nuvem, onde são armazenadas todas biometrias e imagens faciais das pessoas. Este é um serviço que a Secullum Softwares disponibiliza para quem deseja utilizar o reconhecimento facial no aplicativo Secullum Checkin;

Backup Remoto: permite que os backups sejam armazenados no servidor da Secullum Softwares, tanto de forma manual, como agendada ou até mesmo automática. (disponível para contratos de mensalidade).

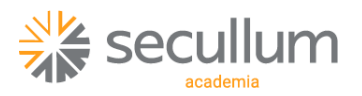

## Integração com Sistemas

Com a integração de Sistemas, podemos exportar dados entre softwares Secullum.

#### Integrações disponíveis:

Secullum Gateway: exportação de acessos e biometrias;

App Secullum Checkin (disponível para contratos mensalidade/anuidade): com esta integração é possível fazer acessos por QR Code, e reconhecimento facial (requer bioweb), diretamente pelo aplicativo.